# eduroam.cz - monitoring infrastruktury a detekce problémů

Václav Mach

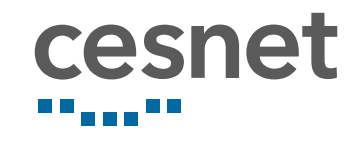

7. října 2018

 $\circledcirc$   $\circledcirc$ Uvedené dílo podléhá licenci Creative Commons Uveďte autora 3.0 Česko.

# Základní zapojení institucí

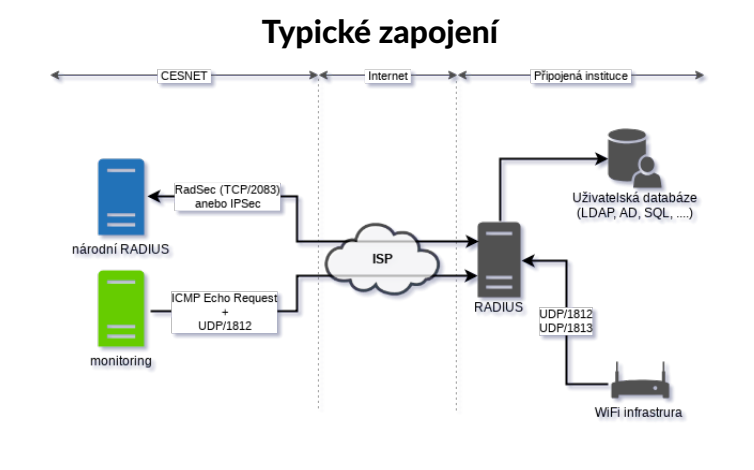

# Základní zapojení institucí

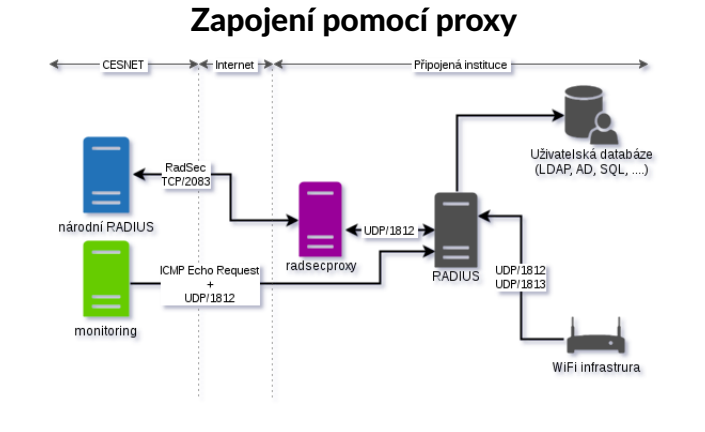

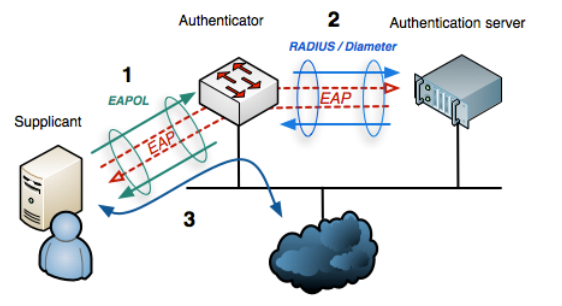

Internet or other LAN resources

\*\*\* Received from 78.128.211.146 port 39342 ....<br>**Code:Access-Request**<br>Identifier: 108<br>Attributes: User-Name = "semik@cesnet.cz"<br>Called-Station-Id = "F4-F2-6D-22-71-44:eduroam"<br>NAS-Port - Type = Wireless-IEEE-802-11<br>NAS-Port = 2<br>Calling-Station-Id = "XX-XX-XX-XX-XX-XX"<br>Connect-Info = "CONNECT 54Mbps 802.11g"<br>Acct-Sessio

#### Když to nefunguje ... tak to někdo opraví?

Přestože jde o "jednoduchuše" fungující službu, existuje mnoho různých věcí, které můžou zapříčinit nefunkčnost pro koncové uživatele:

- nefunkční spojení na národní RADIUS nemožné ověření návštěvníků
- různorodé bugy v RADIUS serverech
- špatné SSID (např Eduroam)

 $\bullet$  špatné uživatelské jméno (user@seznam.cz, "user@realm.cz ", ...)<br>  $\frac{\text{neuspäsna pīhläšeni}}{0.01.2018 - 30.09.2018}}$ 

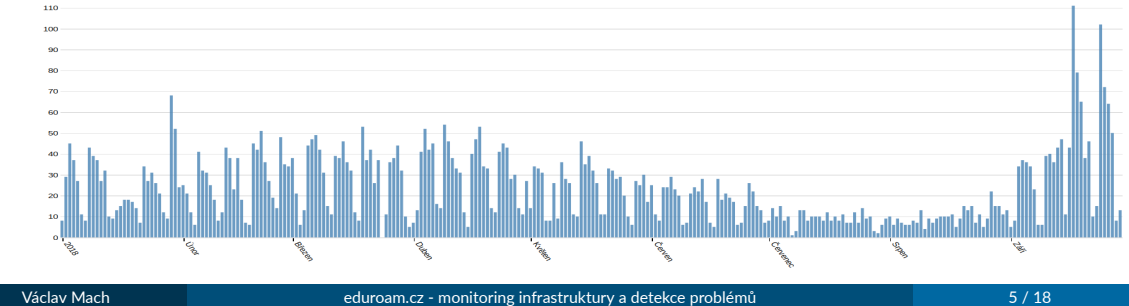

### Proč monitorovat

Monitorujeme, protože je lepší příjít na problém dřív než uživatel.

- nefunkčnost kazí dojem kvalitní služby
- řada uživatelů se nikdy s problémem neozve
- uživatelé mnohokrát nejsou schopni poskytnout relevantní informace
- některé problémy jsou specifické pro určité IdP & SP
- některé problémy představují bezpečnostní riziko

# Dřívější a současný stav monitoringu

Stroj v rámci eduroam infrastruktury, který simuluje přístupový bod (AP).

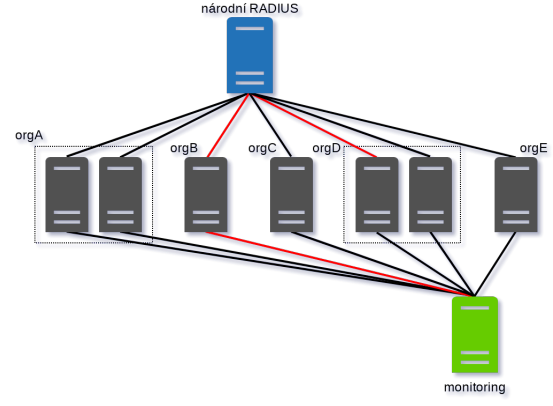

Existují i HW sondy, ale jsou používány pouze v lokálním měřítku.

# Dřívější stav monitoringu

- v provozu od roku 2006
- jádrem byl nagios 2, dále přechod na nagios 3
- · staticky generovaná konfigurace
- http://archiv.cesnet.cz/doc/techzpravy/2006/ eduroam-monitoring/

### Nový stav monitoringu

- v provozu od zaří 2018 (vývoj od Q1 2018)
- **·** jádrem je Icinga 2
- o cílem byla kompletně dynamická konfigurace bez staticky generovaných částí
- část konfigurace musí být generována kvůli problémům s directorem
- odstraněna pevná závilost na zdroji dat
- synchronizaci zajišťuje Icinga director, fileshipper a vlastní synchronizační skript

# Nasazování konfigurace

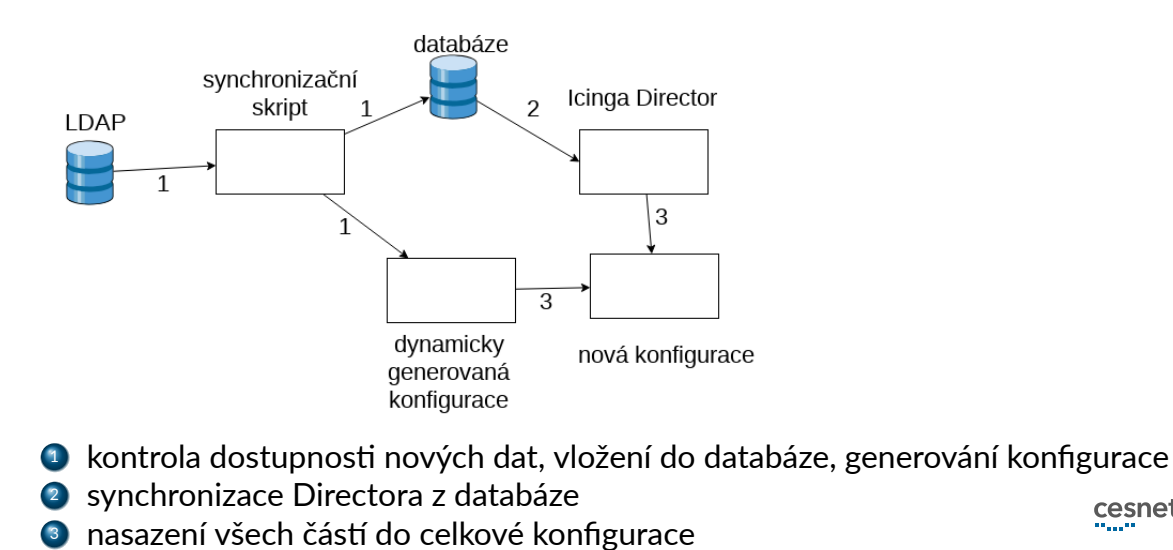

Václav Mach eduroam.cz - monitoring infrastruktury a detekce problémů 10 / 18

# Nasazování konfigurace

- cronjob, každých 5 minut
- kontrola nových zdrojových dat (LDAP) pomocí modifyTimestamp
- **·** jednou denně force konfigurace

Monday, 17th September 2018

o activity log, diffy konfigurace

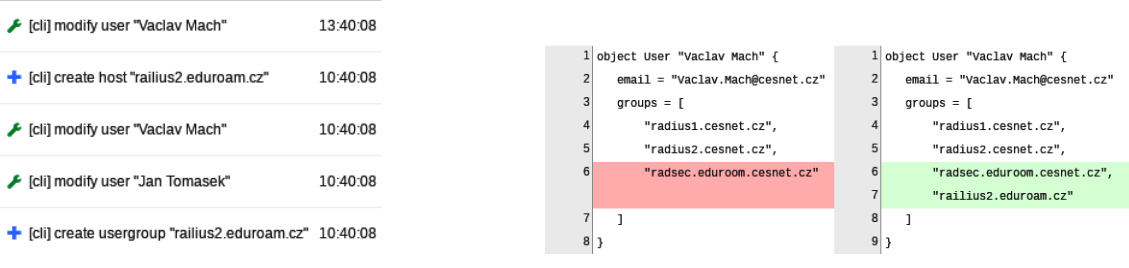

#### **Testy**

- závislé na typu realmu (IdPSP, SP, IdP) a typu serveru (infrastrukturní, monitorovaný)
- **·** povinné (notifikované), nepovinné (nenotifikované)
- rad\_eap\_test wrapper pro eapol\_test
- kompletní přehled na https://github.com/CESNET/ eduroam-icinga/blob/master/doc/tests.md

#### **Testy**

- závislé na typu realmu (IdPSP, SP, IdP) a typu serveru (infrastrukturní, monitorovaný)
- · povinné (notifikované), nepovinné (nenotifikované)
- rad\_eap\_test wrapper pro eapol\_test
- kompletní přehled na https://github.com/CESNET/ eduroam-icinga/blob/master/doc/tests.md

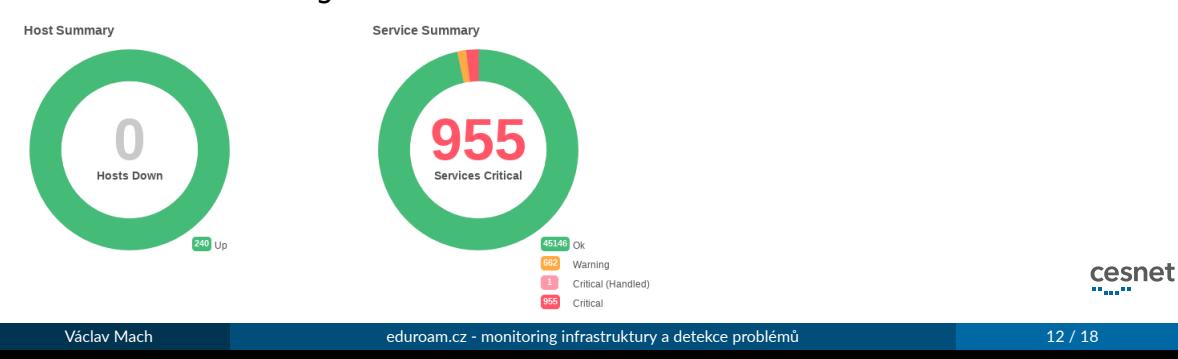

### Monitoring eduroamu

#### Monitoring eduroamu

- dostupnost služby ověřujeme pomocí testovacích účtů všech organizací
- · testujeme každého s každým matice dostupnosti

#### Matice dostupnosti

- v řádcích jsou servery organizací
- ve sloupcích jsou organizace
- o políčko na řádku a a ve sloupci b: jak funguje eduroam lidem z b, pokud jsou na návštěvě v organizaci a
- aktuálně testujeme *<sup>∼</sup>* 240 serverů, *<sup>∼</sup>* 220 organizací a více než 45000 služeb

#### Matice dostupnosti

- zdrojem dat je api icingy (icingacli) { echo "host\_name,service\_description,service\_state,service\_state\_type,service\_last\_check" ;<br>icingacli monitoring list services --service="\*@\*"<br>--format='\$host\_name\$,\$ervice\_description\$,\$service\_state\$,\$service\_state\_type
- cronjob aktualizuje data každé 2 minuty
- $\bullet$  frontend v d3.js
- živě na https://monitor.eduroam.cz/matrix
- video na https://youtu.be/R-8\_SS2\_XYY

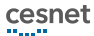

# etlog

- systém pro analýzu logů národního RADIUS serveru
- detekuje pravděpodobně kompromitované idenঞty a rychlé přesuny uživatelů
- o tato data čerpá monitoring
- vymýšlíme další metody detekce problémů

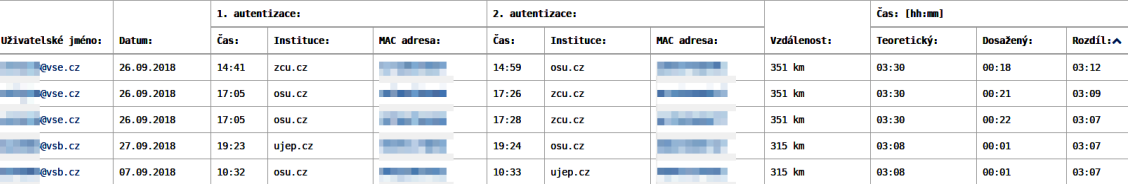

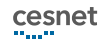

### Problémy monitoringu

- $\bullet$  Icinga 2
	- #6629 (otevřený) příliš časté spouštění testů
- **•** Icinga Director
	- #1455 (vyřešený) není možné obnovit některé smazané objekty
	- #1462 (zavřený) není možné mazat více objektů najednou
	- #1636 (otevřený) nesprávně fungující filtry v importních zdrojích
- **Monitoring Plugins** 
	- #6629 (otevřený) plugin ping4 komunikuje po IPv6

# Icinga Web 2

Jako webové rozhraní používáme Icinga Web 2.

- · problémy s utf-8
- rychlost odezvy webu

#### Dokumentace, zdrojové kódy

Vše veřejně na githubu

- setup monitoringu https://github.com/CESNET/eduroam-icinga
	- dokumentace pro nás
	- snaha o dokumentaci monitoringu jako celku tak, aby mohl znovupoužít kdokoliv
- · podpůrné nástroje (matice) https://github.com/CESNET/eduroam-monitor
- etlog https://github.com/CESNET/etlog
- rad\_eap\_test https://github.com/CESNET/rad\_eap\_test

Václav Mach eduroam.cz - monitoring infrastruktury a detekce problémů 18 / 18

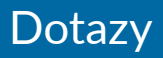

# Dotazy?

# připomínky na vaclav.mach@cesnet.cz